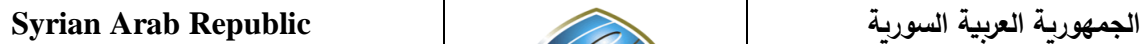

**Ministry of Higher Education العـالـــــــــي التعـليــم وزارة**

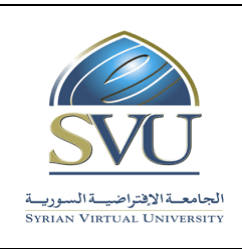

**الجامعة االفتراضية السورية University Virtual Syrian**

# **Course Description: Computer Skills**

# **1- Basic Information:**

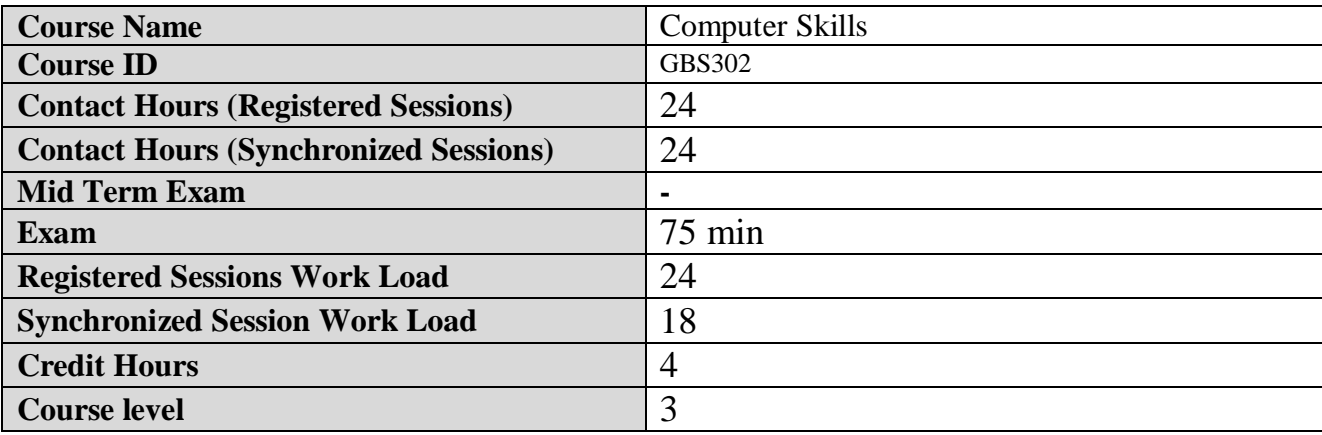

# **2- Pre-Requisites:**

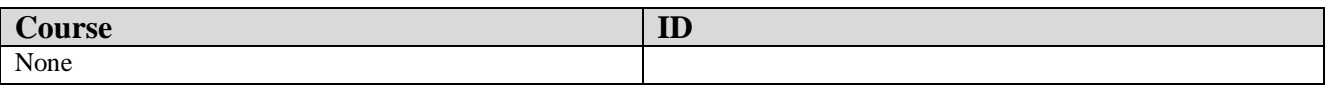

# **3- Course General Objectives:**

This course aims to teach students the basics of dealing with computers and its fundamentals. At first the student learns some informatics concepts: Hardware, software, networks and Internet.

Then we move to student to get a Windows 10 operating system skills: windows, icons, mouse, keyboard, file handling, computer settings, and printer. After that the student proceeds to learn to create documents using the Word 2016: text editing, formatting, tables, graphical objects and printing.

later the student learns to prepare presentations using Power Point 2016: slide settings, transition effects, animation effects.

Continues learning the concepts of Outlook 2016: dealing with E-mail, contacts, management of the e-mail application.

After all the student learns advanced concepts about the Excel 2016: create workbooks and worksheets, sorting, find and replace, Filling, formulas, functions, formatting, charts and printing.

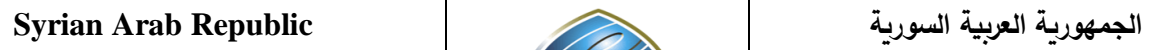

**Ministry of Higher Education العـالـــــــــي التعـليــم وزارة**

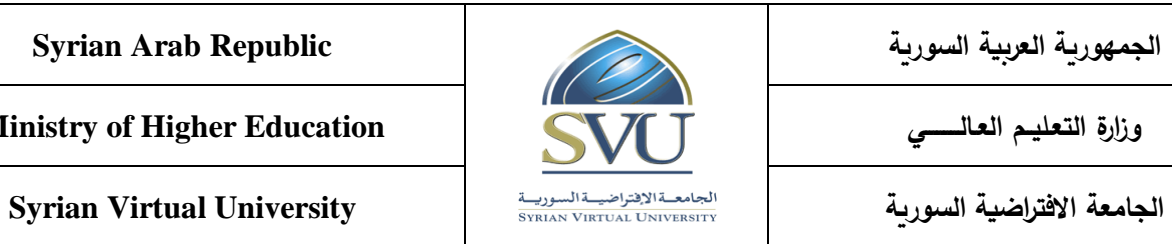

# **4- Intended Learning Outcomes (ILO):**

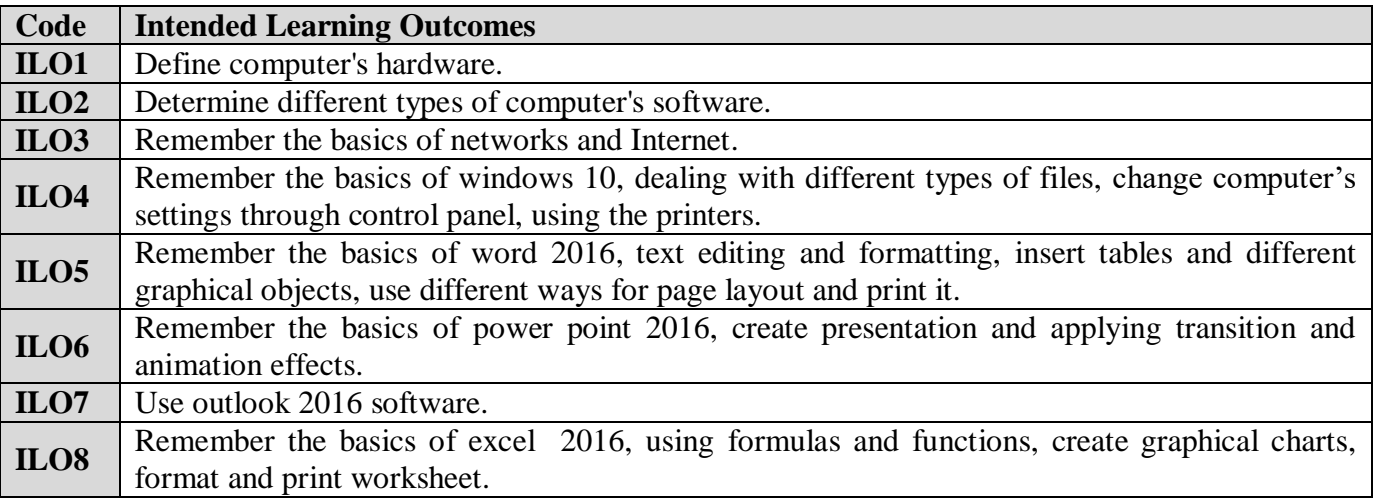

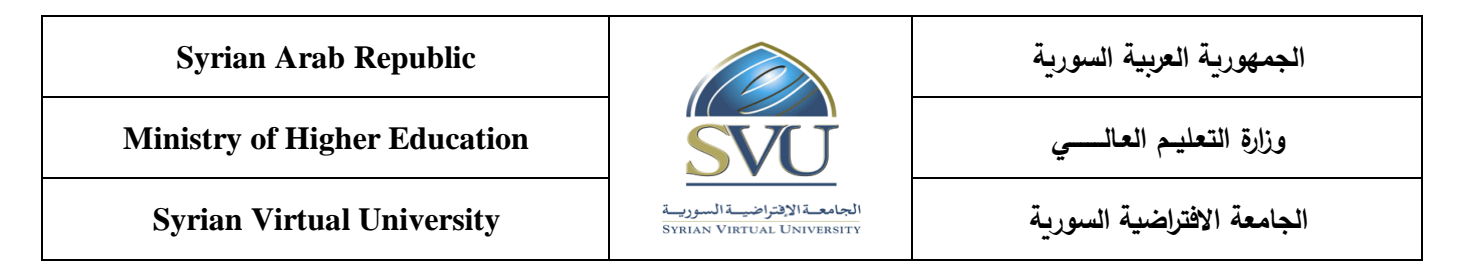

- 5- **Course Syllabus** (24 hours of total Recorded Session, 24 hours of total synchronized sessions)
	- **RS:** Recorded Sessions**; SS:** Synchronized Sessions**;**

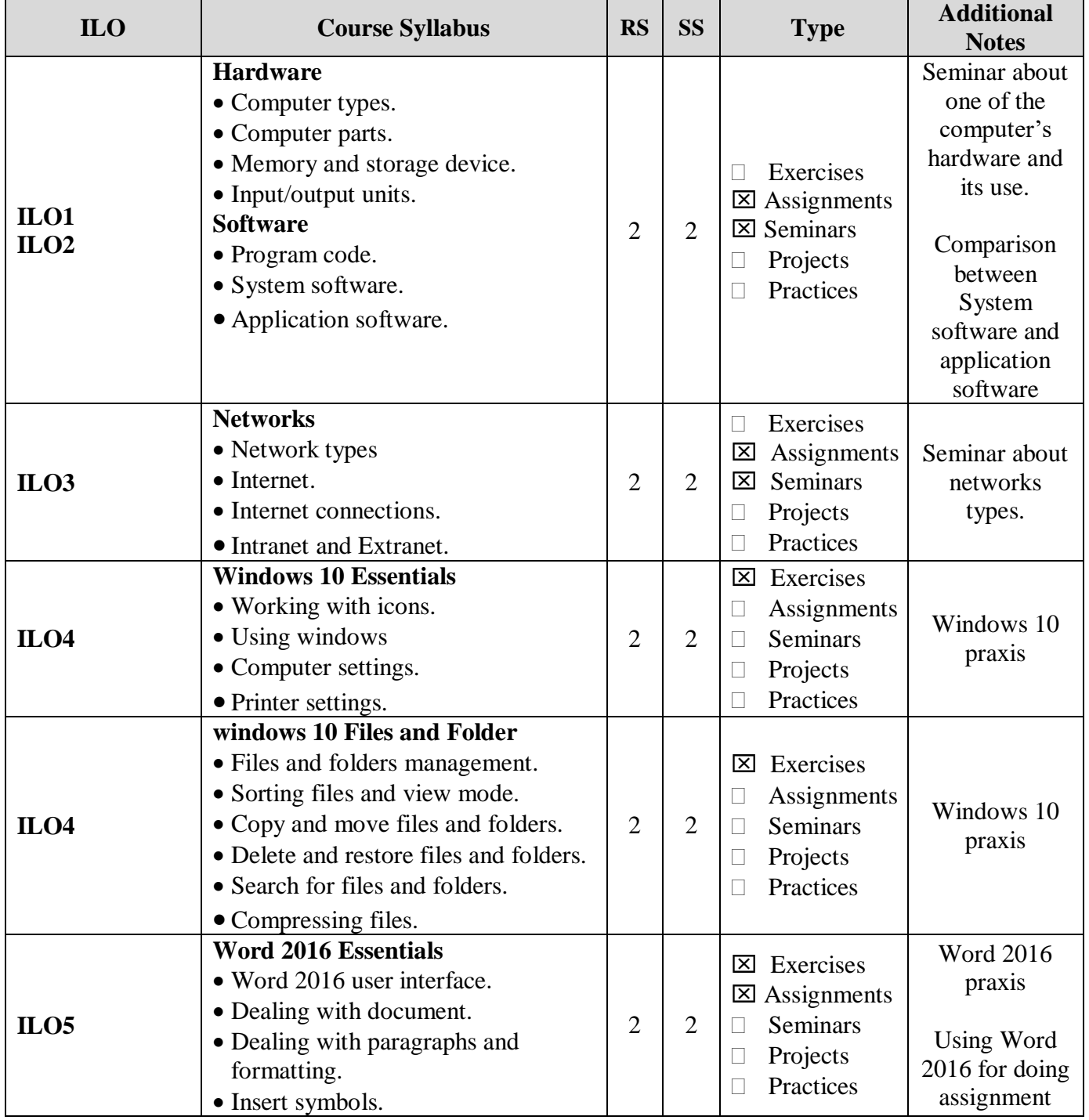

**الجمهورية العربية السورية Republic Arab Syrian**

**Ministry of Higher Education العـالـــــــــي التعـليــم وزارة**

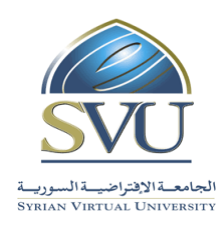

**الجامعة االفتراضية السورية University Virtual Syrian**

• Using lists. Using styles. Word 2016 praxis Using Word 2016 for doing assignment **Exercises**  $\boxtimes$  Assignments Seminars **Projects**  $\Box$  Practices  $2 \mid 2$ **Word 2016 Tables and Graphical Objects** Working with tables and formatting. Working with graphical objects and formatting. **Word 2016 Page Layout** • Page settings. • Headers and footers. • Spell checking and printing. **ILO5** Power Point 2016 praxis Using Power Point 2016 for doing assignment **Exercises**  $\Xi$  Assignments Seminars **Projects Practices**  $2 \mid 2$ **PowerPoint 2016 Essentials** • PowerPoint 2016 user interface. Create and save new presentation. • Dealing with slides. • Slide show and formatting. Transition and animation effects. **ILO6** Outlook 2016 praxis  $\overline{\boxtimes}$  Exercises **E** Assignments Seminars **Projects Practices**  $2 \mid 2$ **Outlook 2016 Essentials** • Outlook 2016 user interface. • Dealing with contact groups Manage Outlook 2016. **ILO7** Excel 2016 Praxis **Exercises**  Assignments Seminars **Projects** □ Practices  $2 \mid 2$ **Excel 2016 Essentials** • Excel 2016 user interface • Dealing with workbook Dealing with worksheets and formatting. • Dealing with cells and formatting. • Dealing and formatting columns and rows. Sorting, filtering and filling. **ILO8** Excel 2016 Praxis  $\overline{\boxtimes}$  Exercises  $\boxtimes$  Assignments Seminars **Projects Practices**  $2 \mid 2$ **Excel 2016 Formulas and Functions** • Define and using formulas. • Cell references. • Functions. **ILO8** Excel 2016 Praxis **Exercises**  $2 \mid 2 \mid \Xi$  Assignments **Excel 2016 Graphical Charts** Graphical charts types. **ILO8**

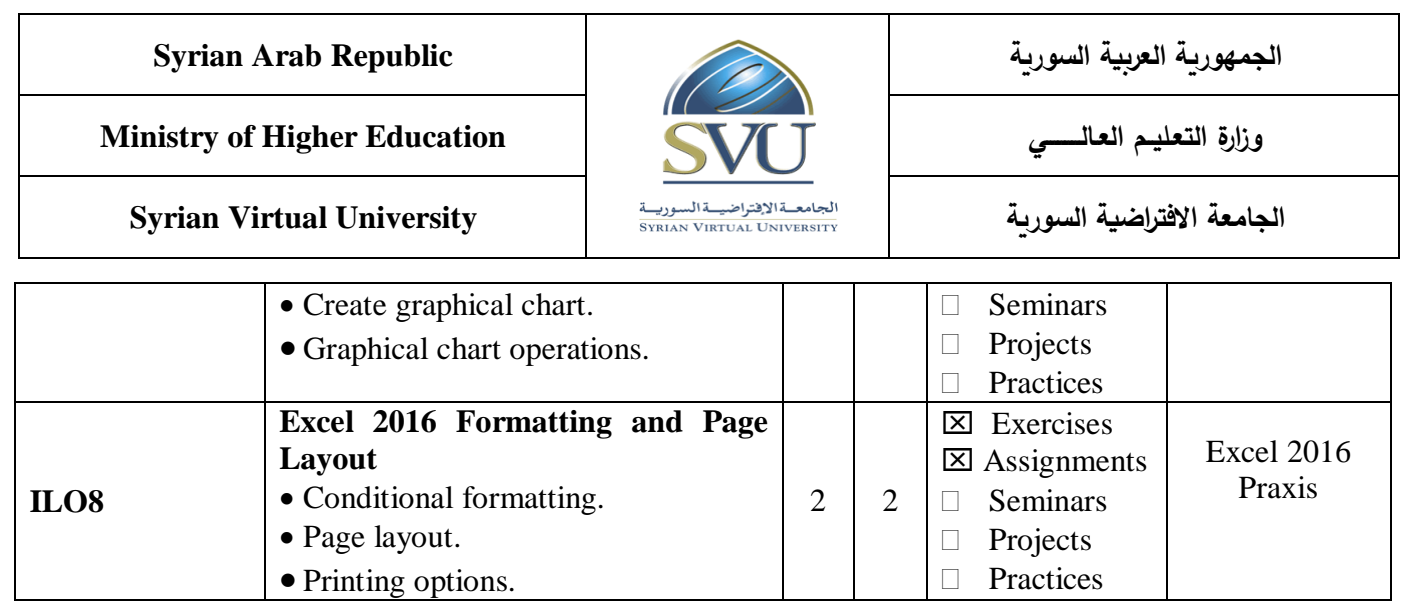

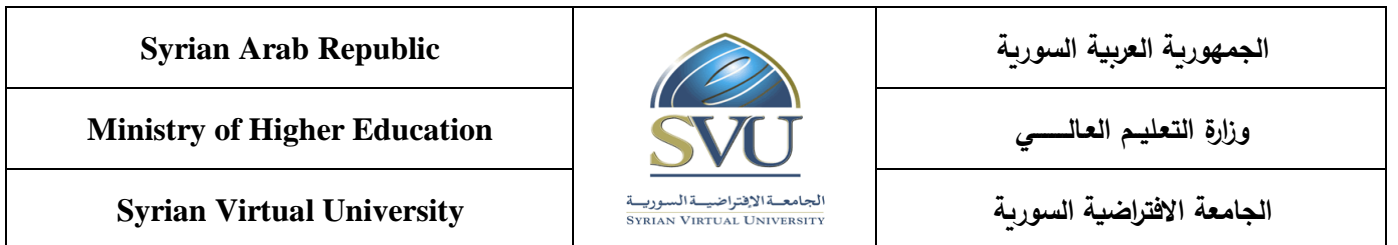

# **6- Assessment Criteria (Related to ILOs)**

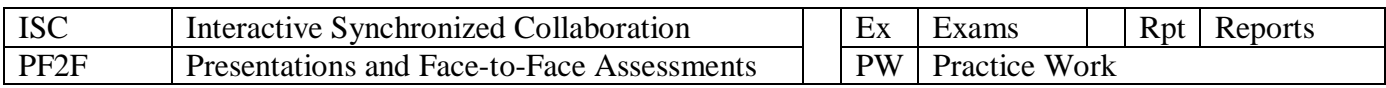

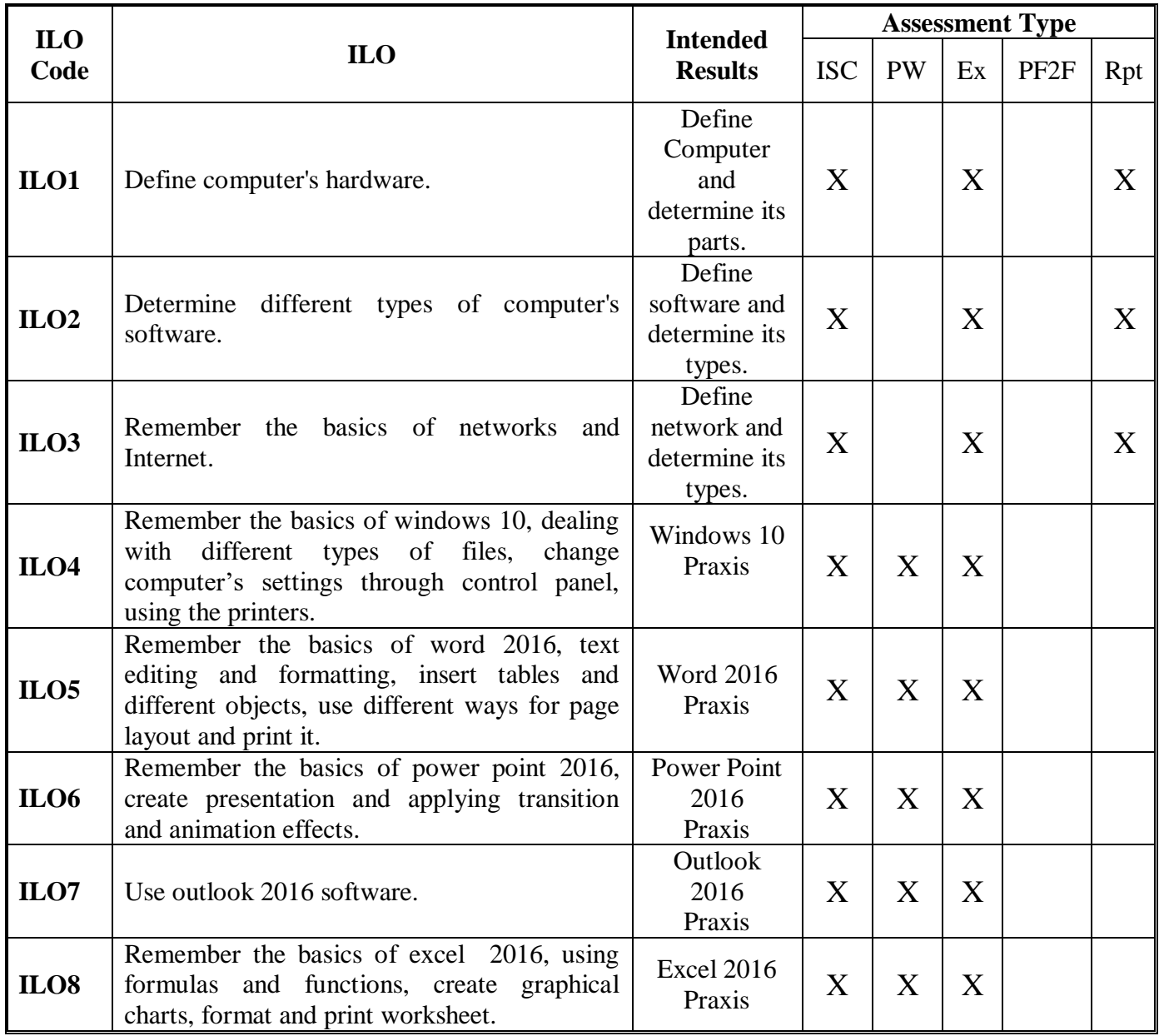

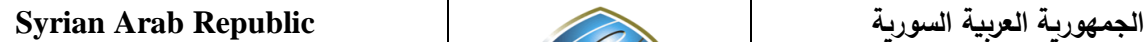

**Ministry of Higher Education العـالـــــــــي التعـليــم وزارة**

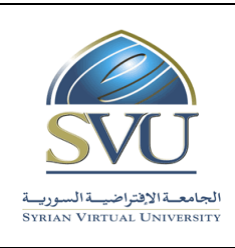

**الجامعة االفتراضية السورية University Virtual Syrian**

#### **7-Practice Tools:**

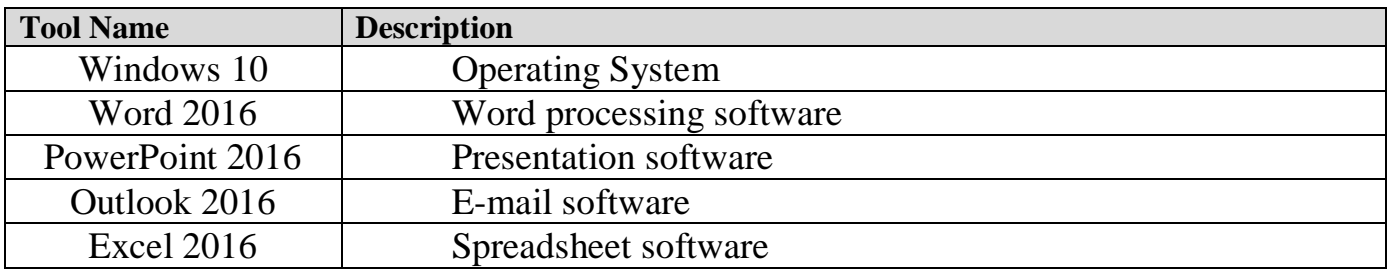

#### **8-Main References**

- 1. Joyce J. Nielsen. (2016). Microsoft Official Academic Course MICROSOFT EXCEL 2016. John Wiley & Sons.
- 2. Mary Lemons. (2016). Microsoft Official Academic Course MICROSOFT POWERPOINT 2016. John Wiley & Sons.
- 3. Craig Zacker. (2016). Microsoft Official Academic Course MICROSOFT WORD 2016. John Wiley & Sons.
- 4. Joan Lambert. (2016). Microsoft Outlook 2016 Step by Step. Microsoft Press.
- 5. Andrew Bettany and Andrew Warren. (2016). Installing and Configuring Windows 10. Microsoft Press.
- 6. Barry Pruett. Networking Fundamentals. (2017). John Wiley & Sons.
- 7. [TIMOTHY O'LEARY,](https://www.rahvaraamat.ee/a/authors/timothy-o-leary/692612/en) [LINDA O'LEARY,](https://www.rahvaraamat.ee/a/authors/linda-o-leary/692613/en) [DANIEL O'LEARY.](https://www.rahvaraamat.ee/a/authors/daniel-o-leary/418069/en) Computing Essentials. (2019) (27th Edition). McGraw-Hill.
- 8. [Lancaster,](https://www.amazon.com/s/ref=dp_byline_sr_book_1?ie=UTF8&field-author=John+Lancaster&text=John+Lancaster&sort=relevancerank&search-alias=books) J. [Taggart,](https://www.amazon.com/s/ref=dp_byline_sr_book_2?ie=UTF8&field-author=Bill+McTaggart&text=Bill+McTaggart&sort=relevancerank&search-alias=books) B, M. [Penfold.](https://www.amazon.com/s/ref=dp_byline_sr_book_3?ie=UTF8&field-author=David+Penfold&text=David+Penfold&sort=relevancerank&search-alias=books) D[. Stott.](https://www.amazon.com/s/ref=dp_byline_sr_book_4?ie=UTF8&field-author=David+Stott&text=David+Stott&sort=relevancerank&search-alias=books) [Sybex.](https://www.amazon.com/s/ref=dp_byline_sr_book_6?ie=UTF8&field-author=Sybex&text=Sybex&sort=relevancerank&search-alias=books) [BC](https://www.amazon.com/s/ref=dp_byline_sr_book_5?ie=UTF8&field-author=BCS&text=BCS&sort=relevancerank&search-alias=books)S. ECDL/ICDL 4.0 Study Guide 1st Edition. 2005.

# **9-Additional References**

- 1. Paul McFedries. Excel 2016 Formulas and Functions. (2016). Pearson Education.
- 2. Joan E. Lambert. MOS 2016 Study Guide for Microsoft Outlook. (2016). Pearson Education.
- 3. Curtis Frye and Joan Lambert. Microsoft Office 2016 Step by Step. (2015). Microsoft Press.
- 4. Irv Englander. THE ARCHITECTURE OF COMPUTER HARDWARE, SYSTEM SOFTWARE, AND NETWORKING. (2009). John Wiley & Sons.